## CANopen DLL for Windows

CANopen® DLL enables easy and efficient implementation of CANopen connectivity into any Windows application. It provides fully CANopen compliant object dictionary with network variables for signal transfers. The API is compliant with CANopen PLCs, providing direct adoptation, practically without a learning curve.

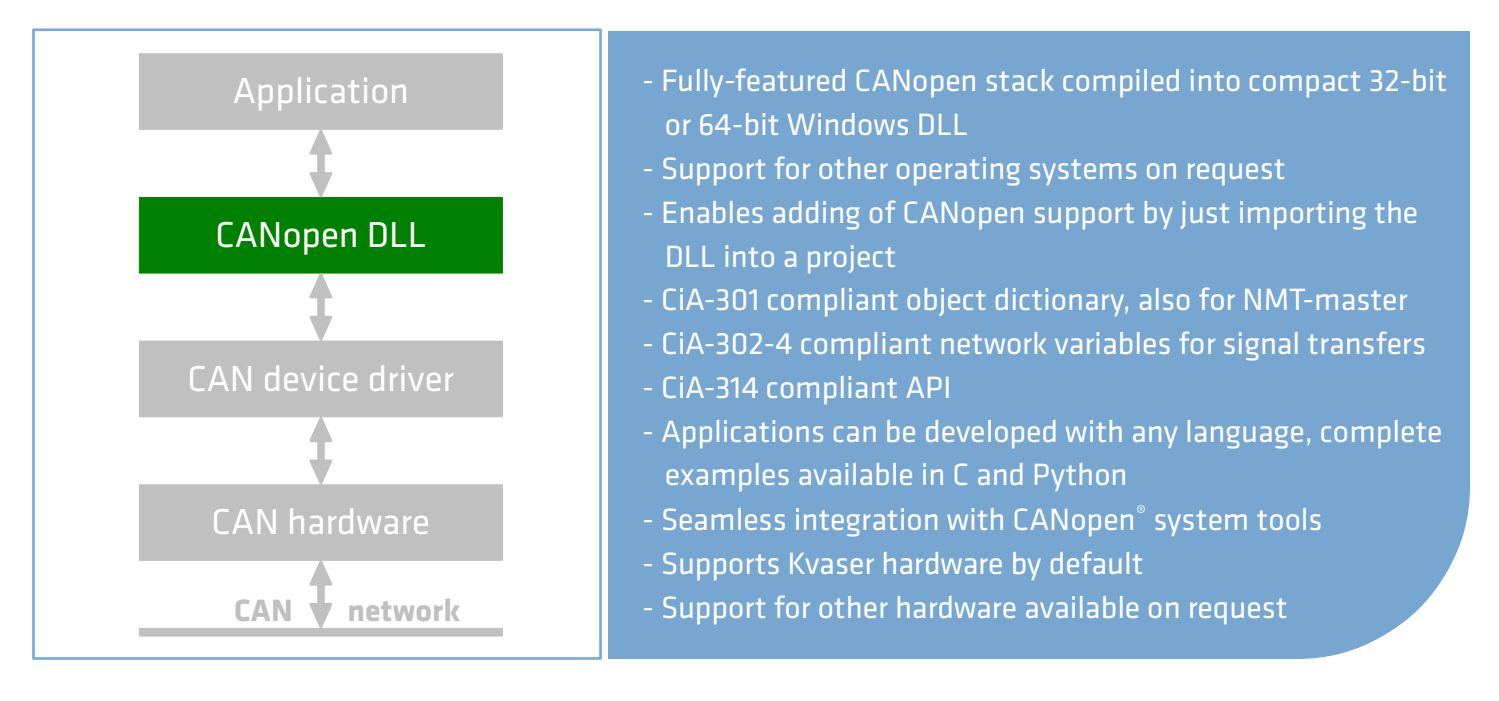

## Easy to use

Thanks to the fully standardized implementation, additional learning is not required. Instead, the DLL may be used for learning programming of CANopen services in PLCs and vice versa. The DLL is delivered with user manual, header files for C and Python and example codes. Also licensing is flexible. By default, license key can be given with an API call, but also HW license embedded into CAN interface HW may be used.

## Open interfaces

All interfaces are CANopen conformant. All signals are routed via network variables in to the object dictionary (OD). Also all communication parameters are configured in the OD, either from application software or via CANopen interface. API for accessing CANopen services, such as heartbeat consumer, SDO client and emergency messages, have been implemented according corresponding standard, CiA-314.

## Imagination is the only limit

The DLL can be used for various purposes, where CANopen connectivity is required. It has already been used in device configurators, comissioning tools, customized diagnostics GUI applications, test benches and measurement systems.

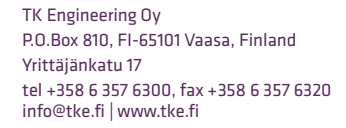

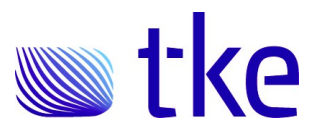